## **ESTRATEGIAS EN EL AULA. METODOLOGÍA.**

La experiencia se ha llevado a cabo con un grupo de 17 alumnos de 2º de ESO. El primer día de clase les expliqué a los alumnos que íbamos a realizar la experiencia, conocían Descartes pues ya lo habíamos trabajado durante el curso pasado, y por tanto les entusiasmó la idea. Además el hecho de ser pioneros y experimentar les llenó de curiosidad y simpatía.

El tema que hemos desarrollado es "álgebra y resolución de ecuaciones de primer grado". Era necesario pues, antes de empezar la experiencia, repasar y consolidar las operaciones combinadas con enteros y fracciones. Trabajamos durante tres semanas las operaciones en el aula, debo destacar la dificultad que ha supuesto el dominio de las operaciones con enteros, las normas de los signos y la distinción entre sumar o multiplicar. Realizamos algunas pruebas sencillas y los resultados fueron bastante negativos (solo 6 o 7 alumnos conseguían aprobar).

Para la experiencia he utilizado las siguientes unidades didácticas:

 Interpretación de fórmulas y expresiones algebraicas. Enrique Martínez Arcos

[http://descartes.cnice.mec.es/materiales\\_didacticos/Interpretacion\\_e](http://descartes.cnice.mec.es/materiales_didacticos/Interpretacion_expresiones_algebraicas_d3/indice.htm) [xpresiones\\_algebraicas\\_d3/indice.htm](http://descartes.cnice.mec.es/materiales_didacticos/Interpretacion_expresiones_algebraicas_d3/indice.htm)

 Ecuaciones de primer grado. Miguel Ángel Cabezón Ochoa

## [http://descartes.cnice.mec.es/materiales\\_didacticos/ecuaciones\\_prime](http://descartes.cnice.mec.es/materiales_didacticos/ecuaciones_primer_grado/indice.htm) [r\\_grado/indice.htm](http://descartes.cnice.mec.es/materiales_didacticos/ecuaciones_primer_grado/indice.htm)

Debido a la dificultad que tenían los alumnos con las operaciones, decidí crear prácticas con escenas sencillas para la introducción del lenguaje algebraico, el cálculo del valor numérico y las operaciones algebraicas. Para unificar el tema he hecho una composición en la plataforma moodle del instituto: [http://phobos.xtec.cat/iesmontsacopa/moodle/course/view.php?](http://phobos.xtec.cat/iesmontsacopa/moodle/course/view.php?id=13) [id=13,](http://phobos.xtec.cat/iesmontsacopa/moodle/course/view.php?id=13) lo cual ha simplificado el acceso de los alumnos a las prácticas y además les permite poder trabajar en casa.

## **Otros recursos:**

Realizar los ejercicios que proponen las escenas, deducir propiedades y conclusiones y concretar el aprendizaje es una de las dificultades que tienen los alumnos al trabajar con los ordenadores. Para ello el alumno dispondrá de hojas de trabajo donde deberá anotar algunos ejemplos, los cálculos y las conclusiones que se deriven de la escena. Estas hojas de trabajo se deben entregar al término de la experiencia. Antes de empezar una práctica, se reparten a cada alumno las hojas de trabajo correspondientes. Para evitar pérdidas también se pueden recuperar e imprimir estas hojas desde la plataforma moodle.

## **Trabajo en el aula:**

Aunque casi siempre hemos trabajado en el aula de informática, algunas veces nos hemos quedado en el aula ordinaria, ya sea para introducir alguna práctica, o bien para consolidar los temas aprendidos. El aula de informática dispone de 20 ordenadores, dependiendo de la práctica, los alumnos han trabajados solos o por parejas.

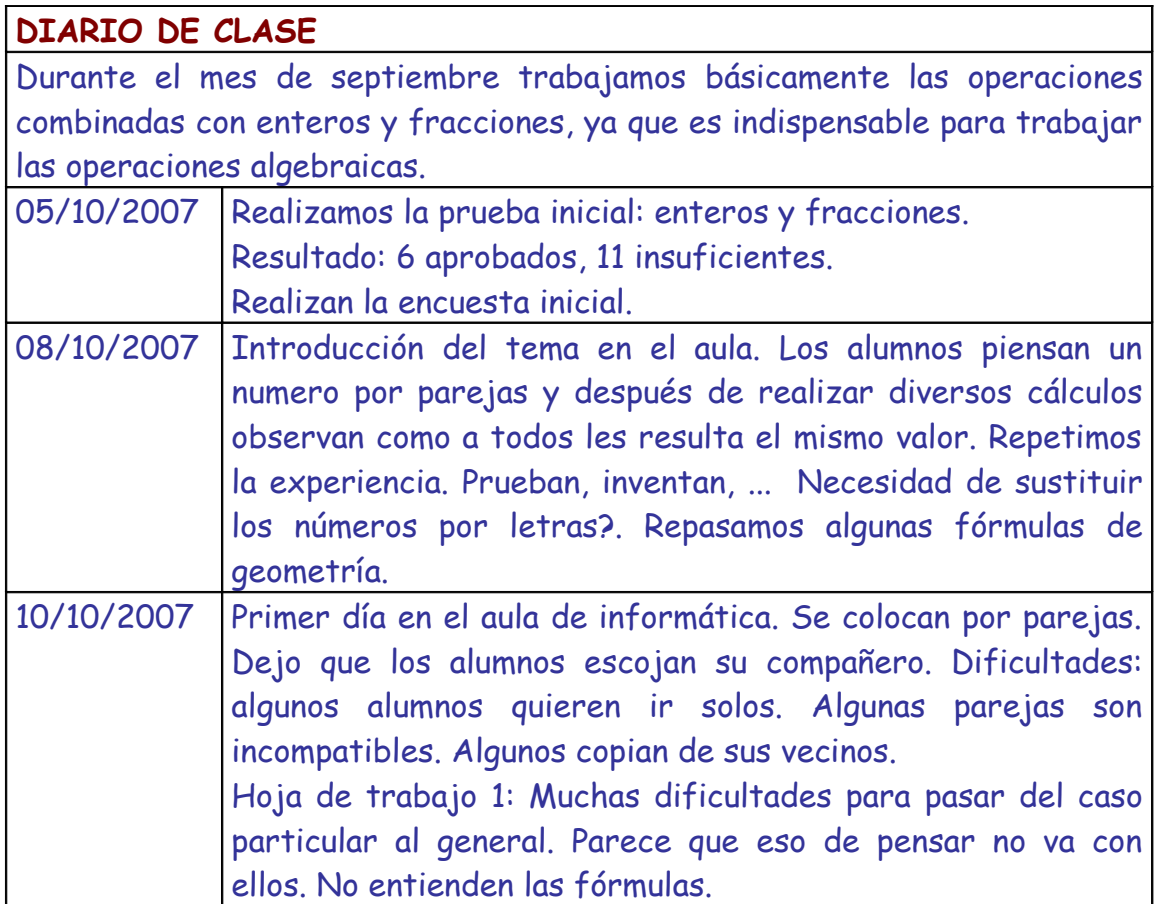

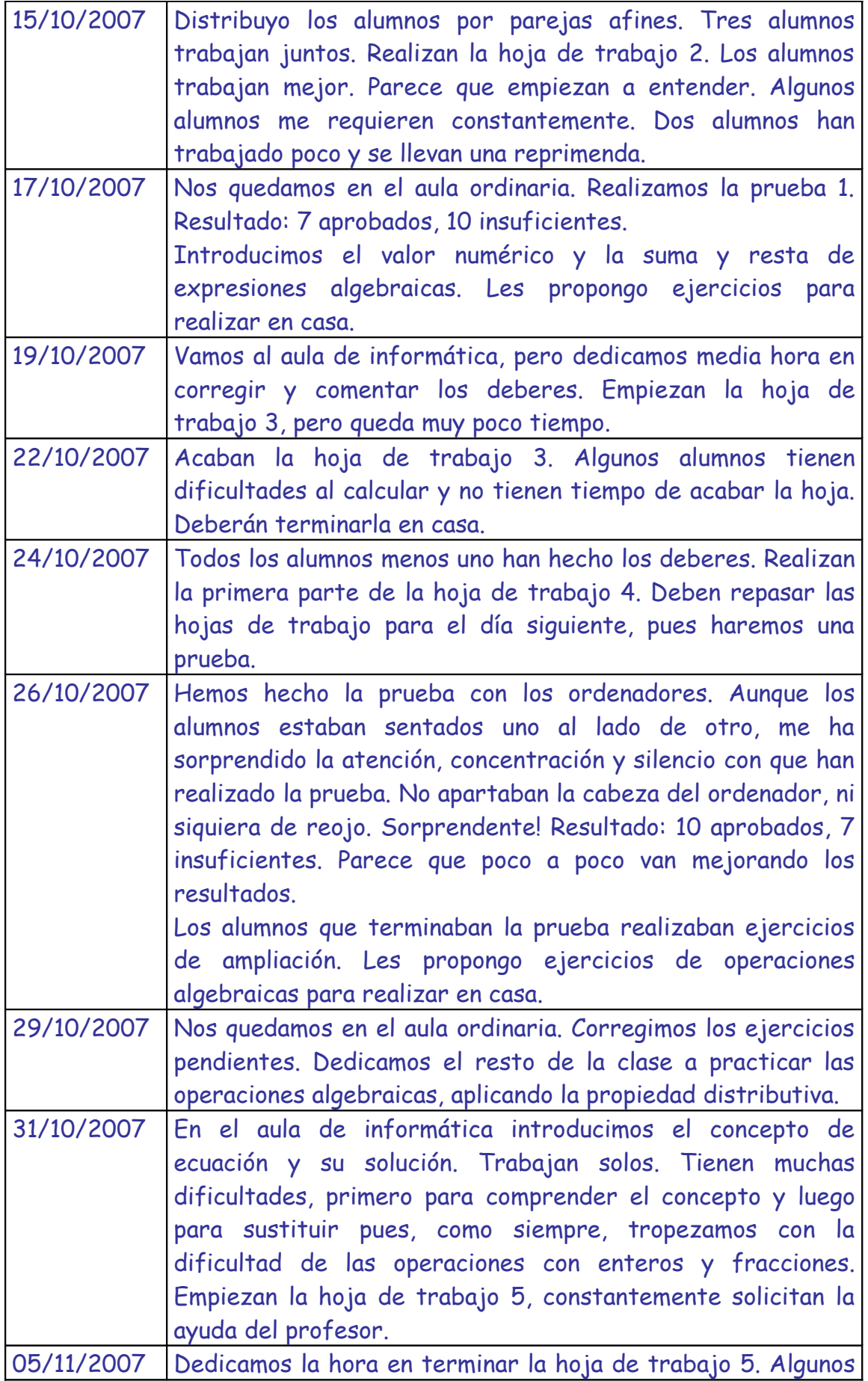

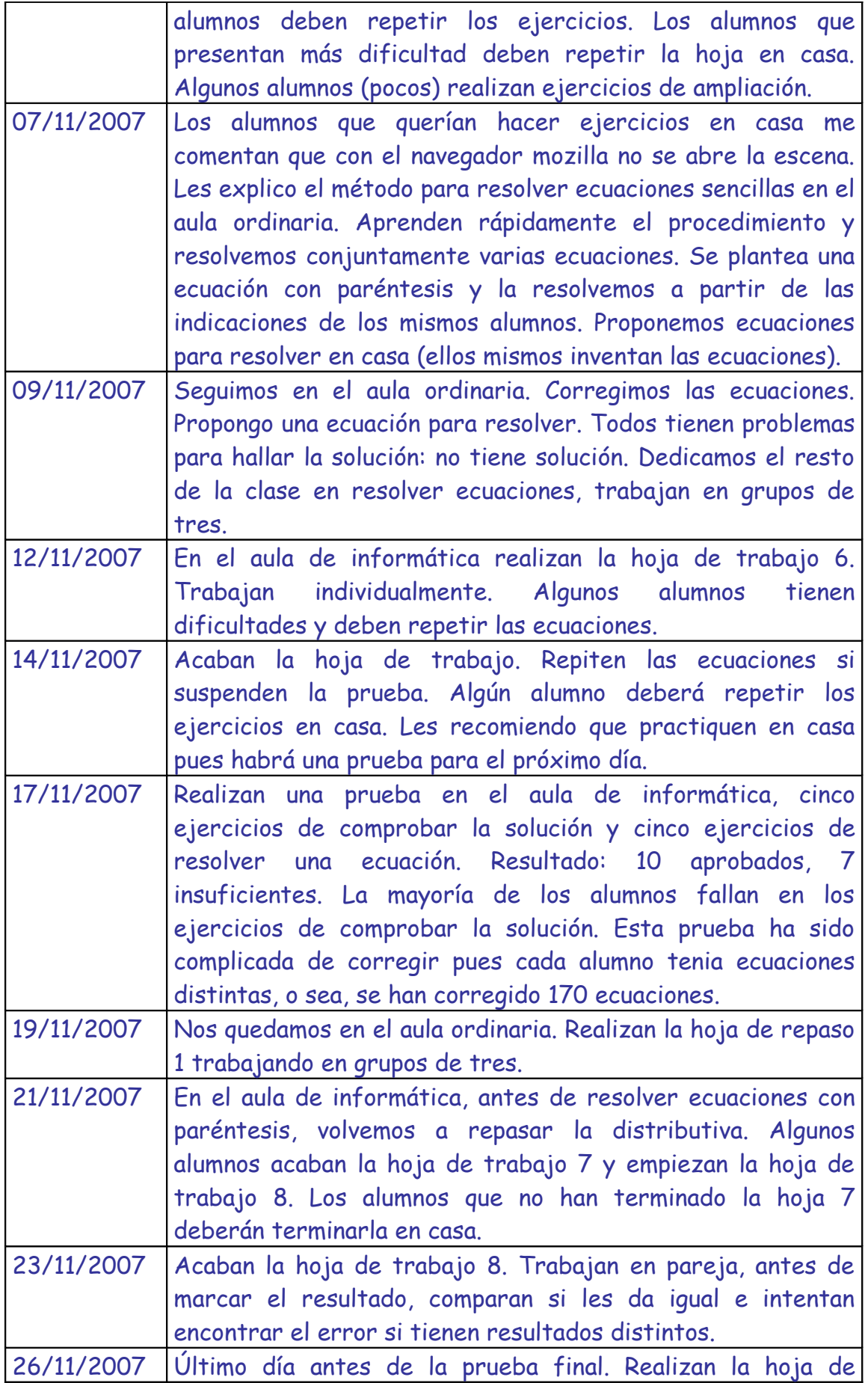

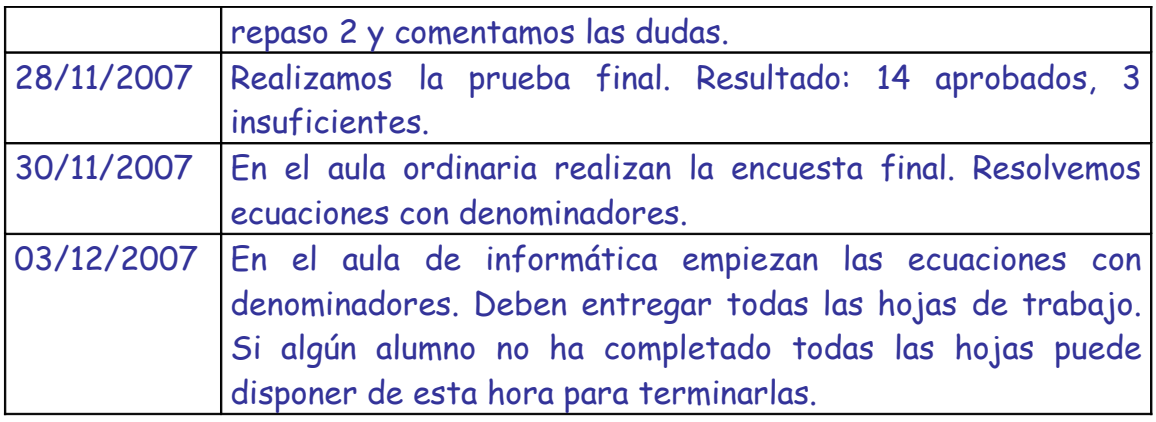

Montse Gelis Bosch